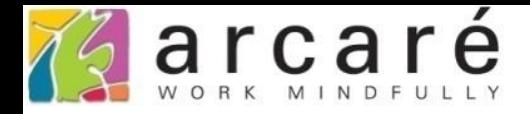

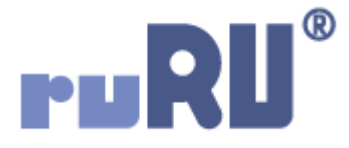

## **ruRU IDE教學課程**

## **9-8-3 表單元件-固定更新給值**

如如研創股份有限公司

+886 2 2596 3000

IDE: Integrated Design Environment

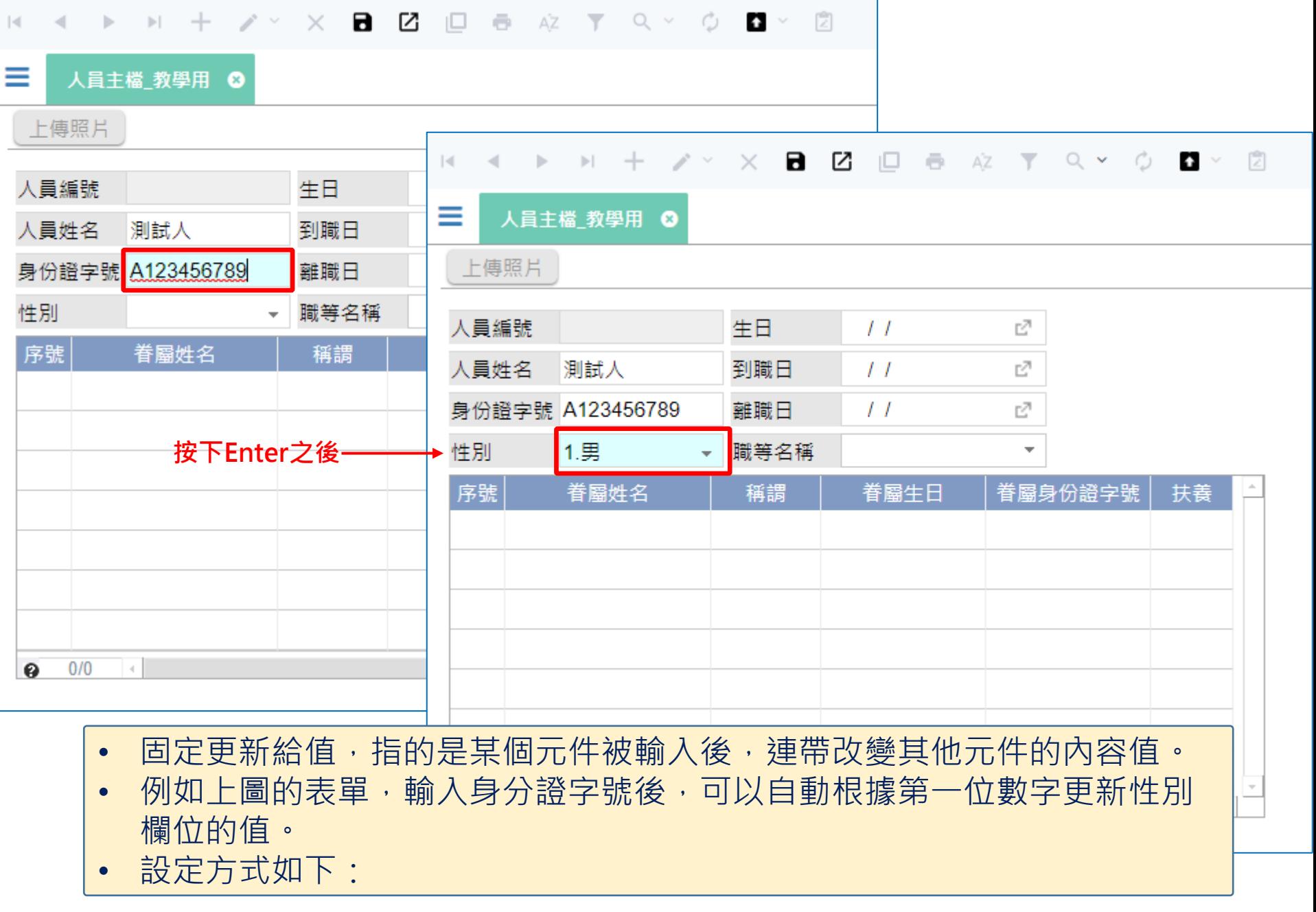

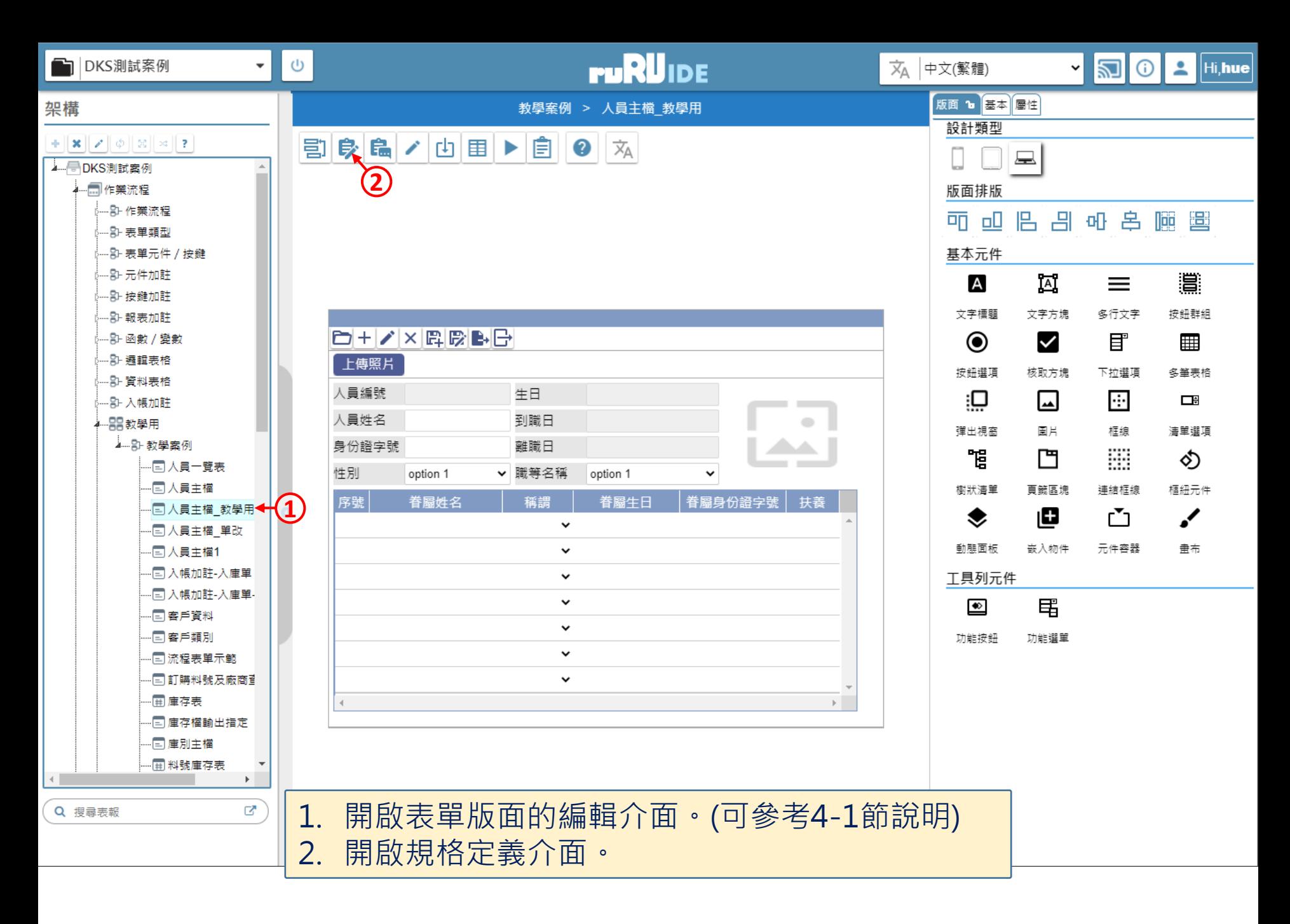

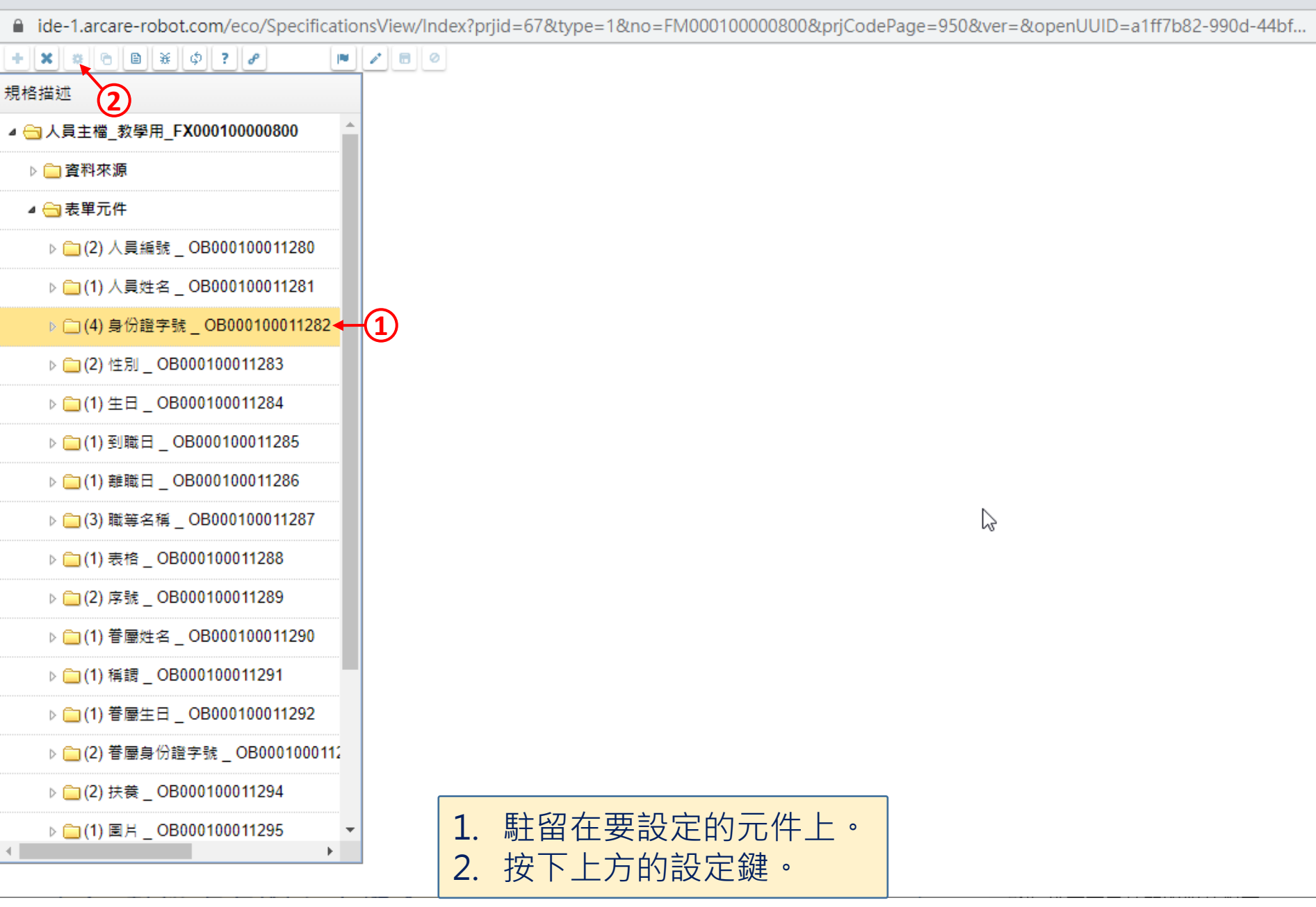

■ ide-1.arcare-robot.com/eco/SpecificationsView/Index?prjid=67&type=1&no=FM000100000800&prjCodePage=950&ver=&openUUID=a1ff7b82-990d-44bf...

 $\vert\mathsf{X}\vert$ 

G

重設

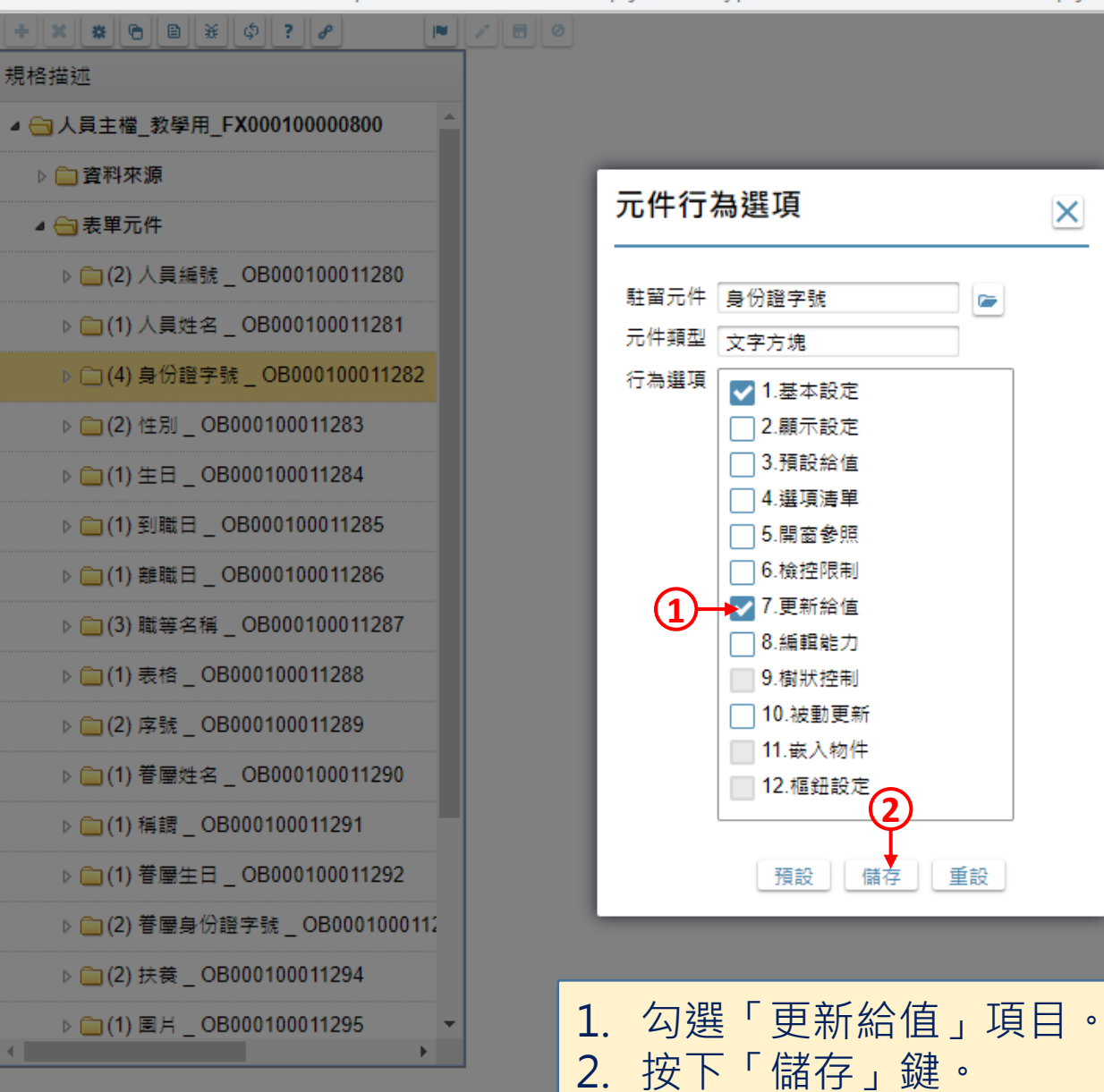

5

 $\times$ 

 $\Box$ 

■ 人員主檔\_教學用 \_ FM000100000800 - Google Chrome

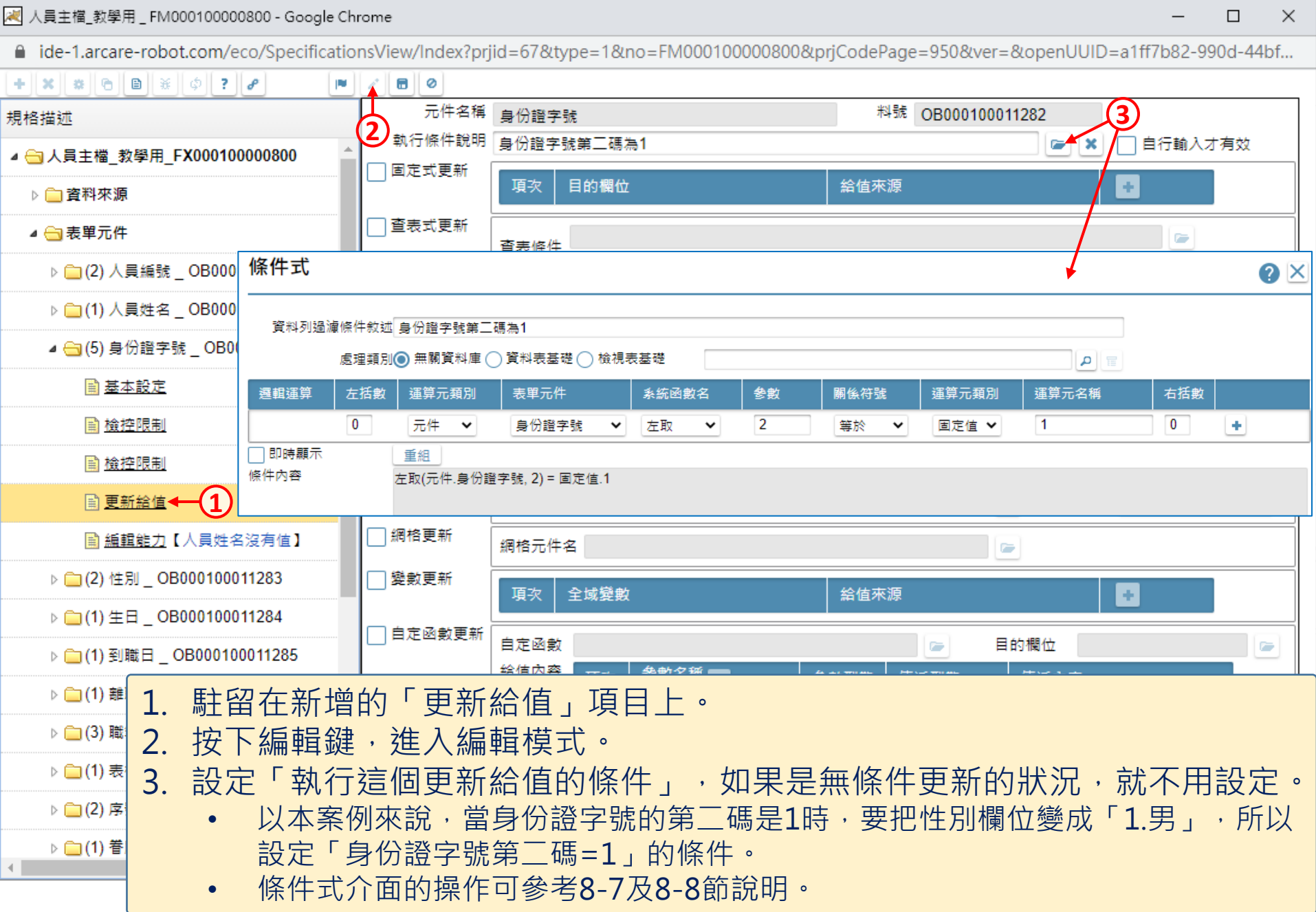

6

 $\overline{\phantom{m}}$ 

△ ide-1.arcare-robot.com/eco/SpecificationsView/Index?prjid=67&type=1&no=FM000100000800&prjCodePage=950&ver=&openUUID=a1ff7b82-990d-44bf...

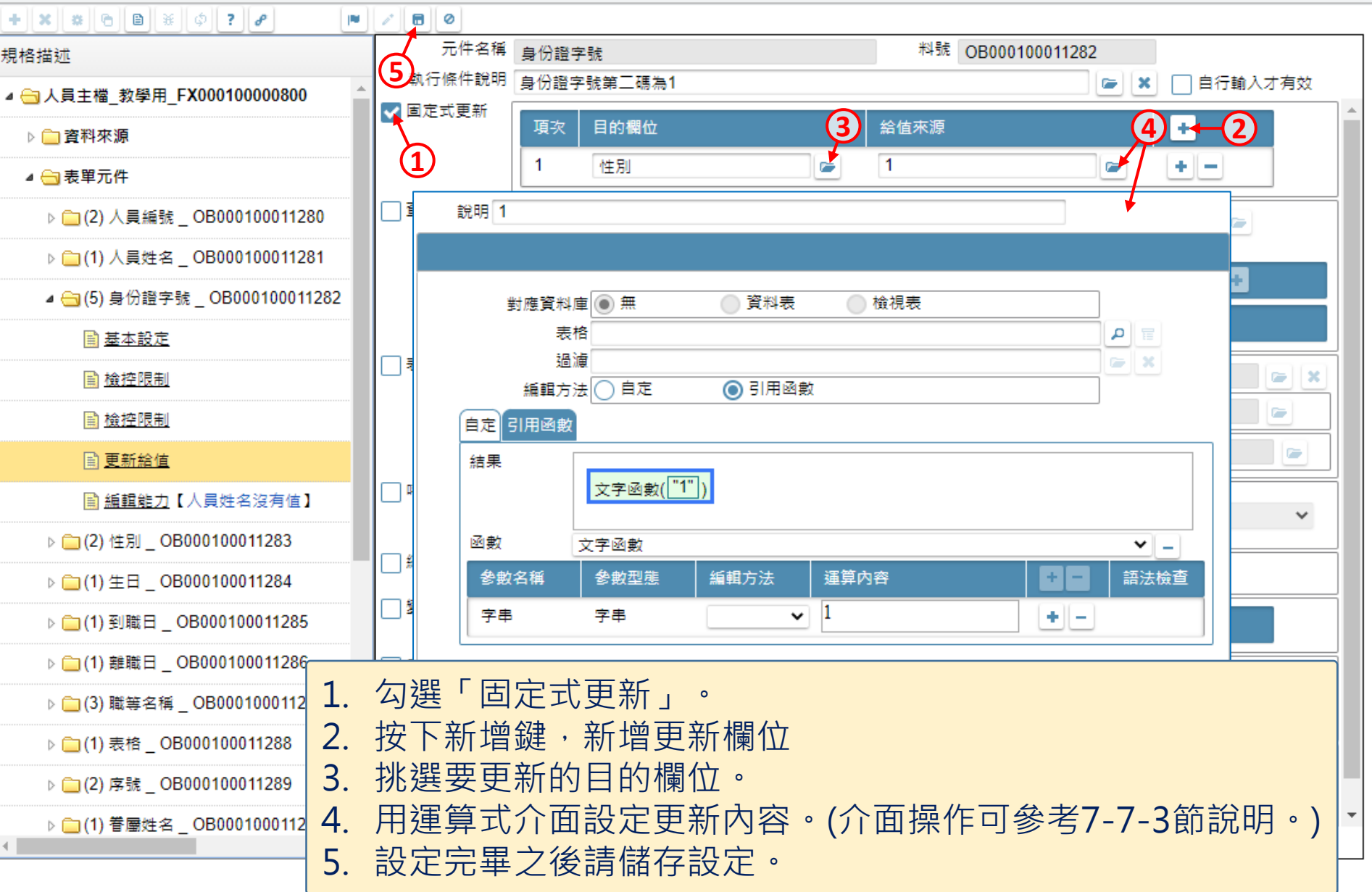

 $\hfill\square$ 

 $\times$ 

■ ide-1.arcare-robot.com/eco/SpecificationsView/Index?priid=67&type=1&no=FM00010000800&prjCodePage=950&ver=&openUUID=a1ff7b82-990d-44bf...

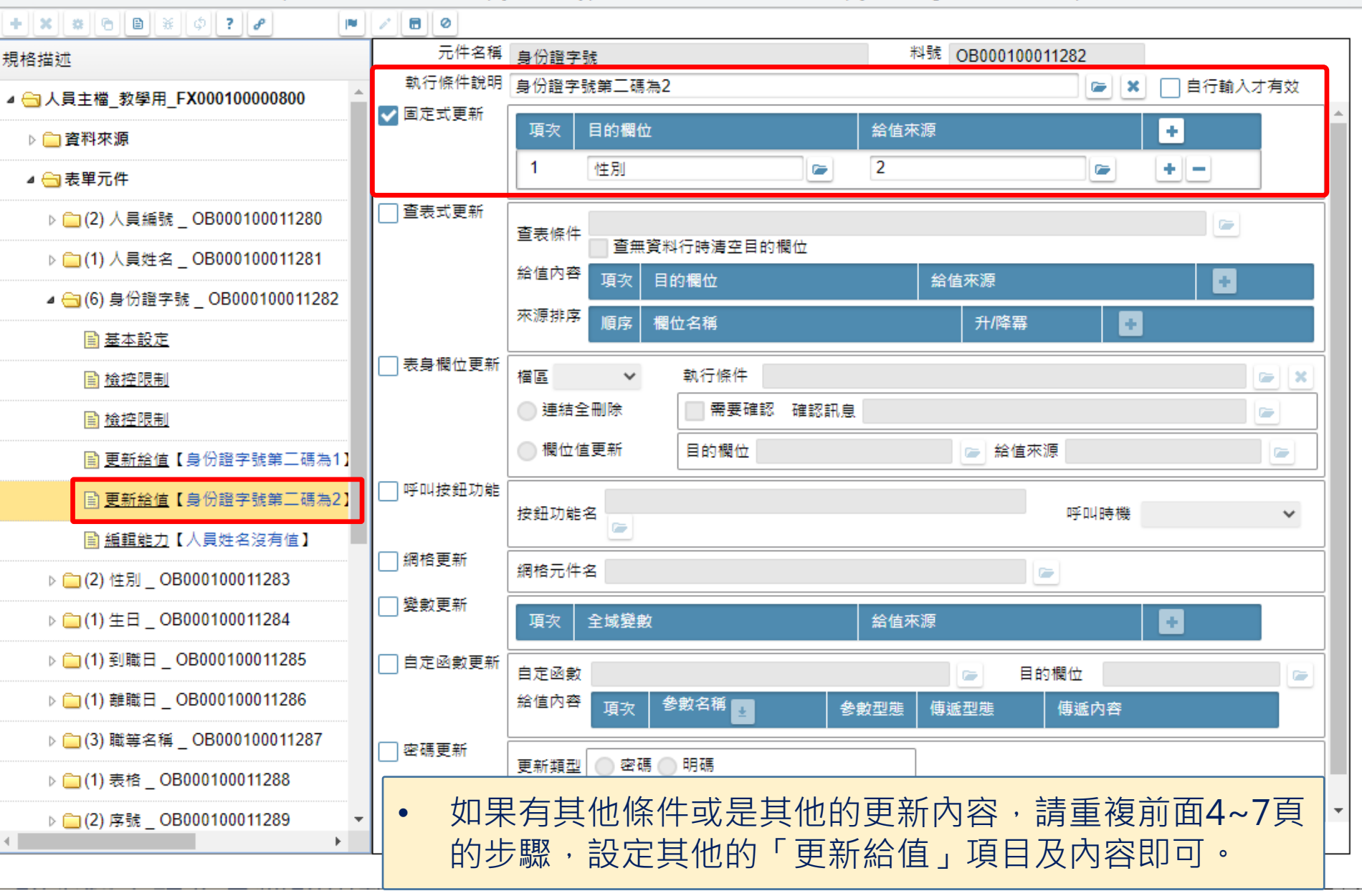